Государственное бюджетное общеобразовательное учреждение средняя общеобразовательная школа № 336 Невского района Санкт-Петербурга

ПРИНЯТО Решением Педагогического совета Протокол от 31.08.2023 № 01

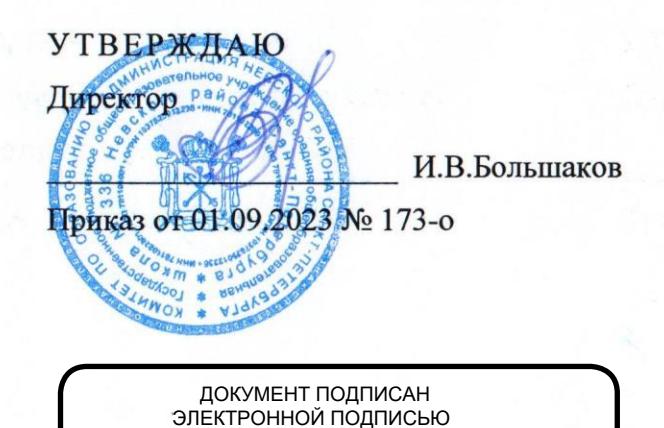

Сертификат: 4F20DD5A436FAD12ADEC85EB4539CBBD Владелец: Большаков Илья Владимирович Действителен: с 12.08.2022 до 05.11.2023

# ДОПОЛНИТЕЛЬНАЯ ОБЩЕРАЗВИВАЮЩАЯ ПРОГРАММА «Здравствуй, компьютер!»

Срок освоения программы 1 год Возраст обучающихся 8-11 лет

Объем программы: 72 часа

Разработчик:

Педагог дополнительного образования

Тычинкина Е.О. (фамилия инициалы)

Санкт-Петербург 2023 год

*Цель:* формирование творческих и интеллектуальных способностей детей посредством занятий на персональном компьютере.

## *Задачи:*

## **Обучающие:**

сформировать навыки работы с программой Power Point

 научить изображать основные геометрические фигуры, создавать из них простейшие тематические картинки-открытки в программе Power Point

 анализировать полученную информацию, применять полученные сведения в процессе учения, работать со справочной литературой

## **Воспитательные**

научить я определять понятия, создавать обобщения, устанавливать аналогии;

 развить компетентности в области использования информационно-коммуникационных технологий.

 сформировать художественный, эстетический вкус, творческие и проектные способности, воображение и фантазия.

## **Развивающие:**

 сформируется ответственное отношение к учению, готовность и способность обучающихся к саморазвитию и самообразованию на основе мотивации к обучению и познанию;

- овладеют основами самоконтроля, самооценки;
- сформировать морально-волевые качества при выполнении работ

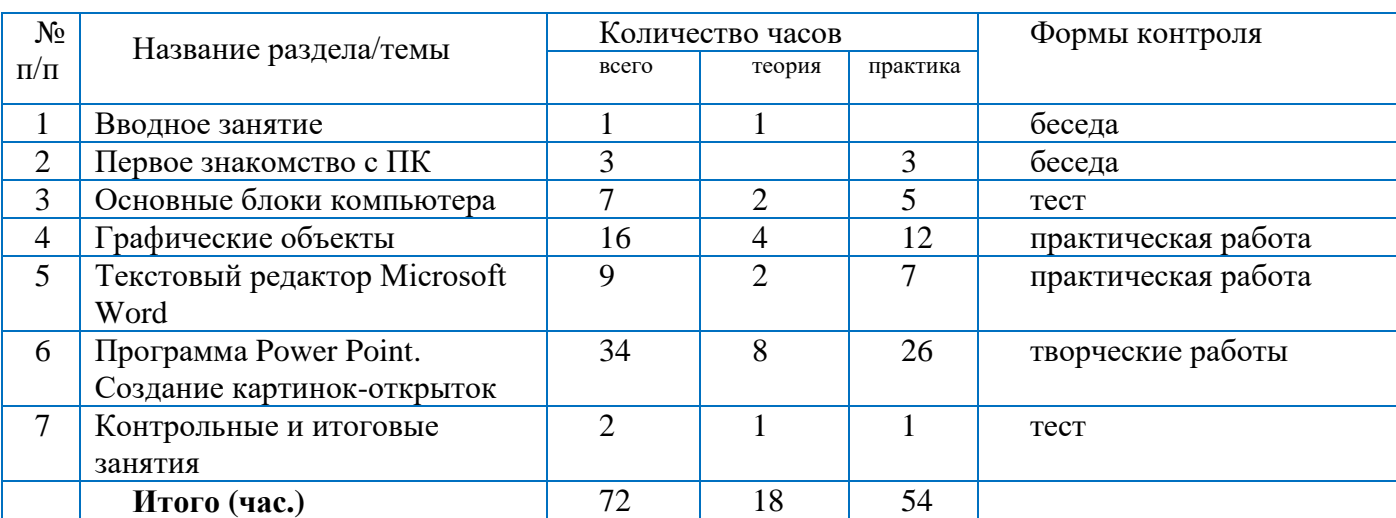

## **Учебный план 2022-2023 года обучения Первый год обучения .**

#### *Планируемые результаты (по текущему году)* **Личностные:**

 сформируется ответственное отношение к учению, готовность и способность обучающихся к саморазвитию и самообразованию на основе мотивации к обучению и познанию;

овладеют основами самоконтроля, самооценки;

 сформируются аккуратность, наблюдательность, настойчивость при выполнении работ. **Предметные:**

приобретут навыки работы с программой Power Point

 научатся изображать основные геометрические фигуры, создавать из них простейшие тематические картинки-открытки в программе Power Point

 научатся анализировать полученную информацию, применять полученные сведения в процессе учения, работать со справочной литературой

### **Метапредметные:**

научатся определять понятия, создавать обобщения, устанавливать аналогии;

 сформируют и разовьют компетентности в области использования информационнокоммуникационных технологий.

 сформируется художественный, эстетический вкус, творческие и проектные способности, воображение и фантазия.

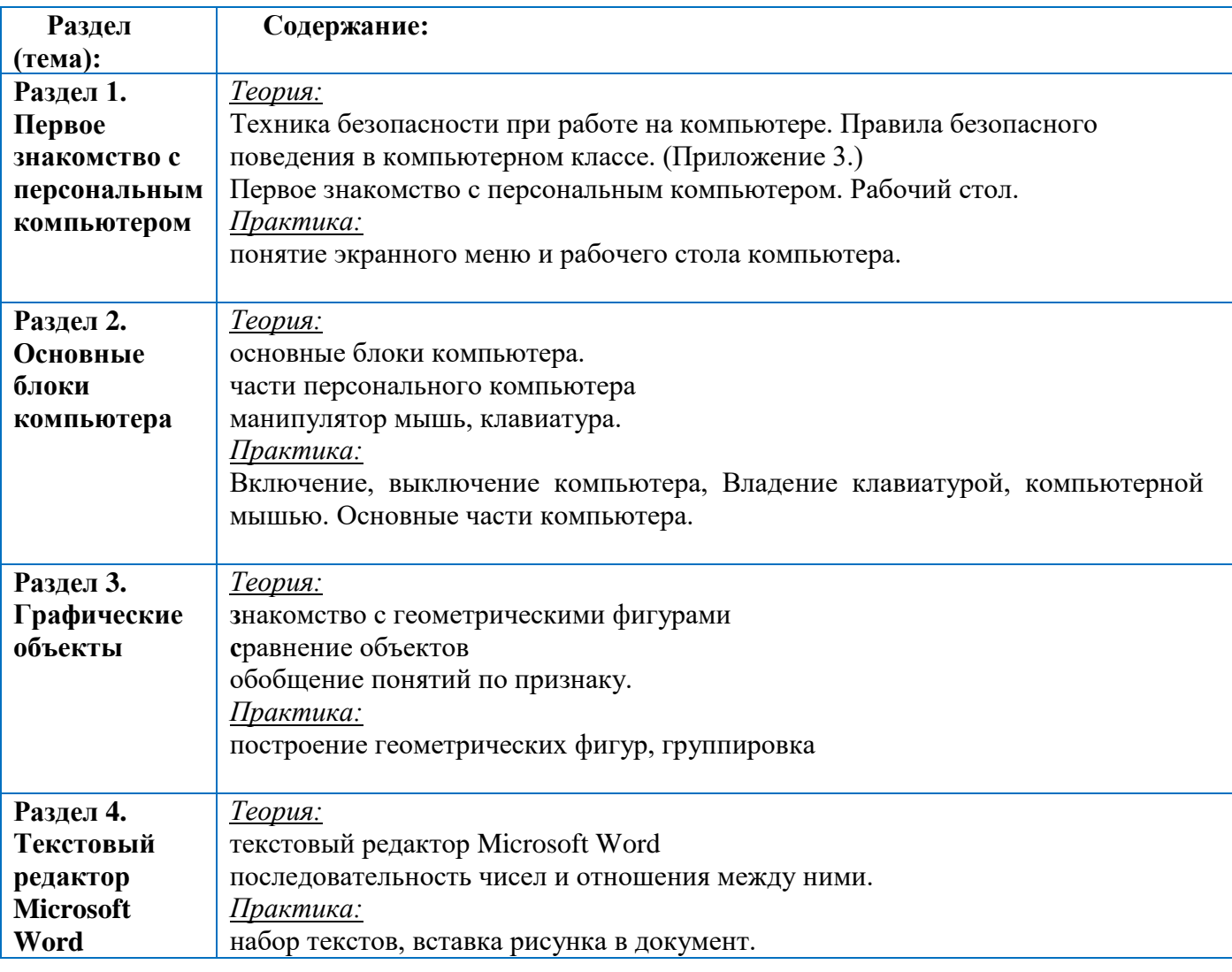

### *Содержание образовательной программы (по текущему году)*

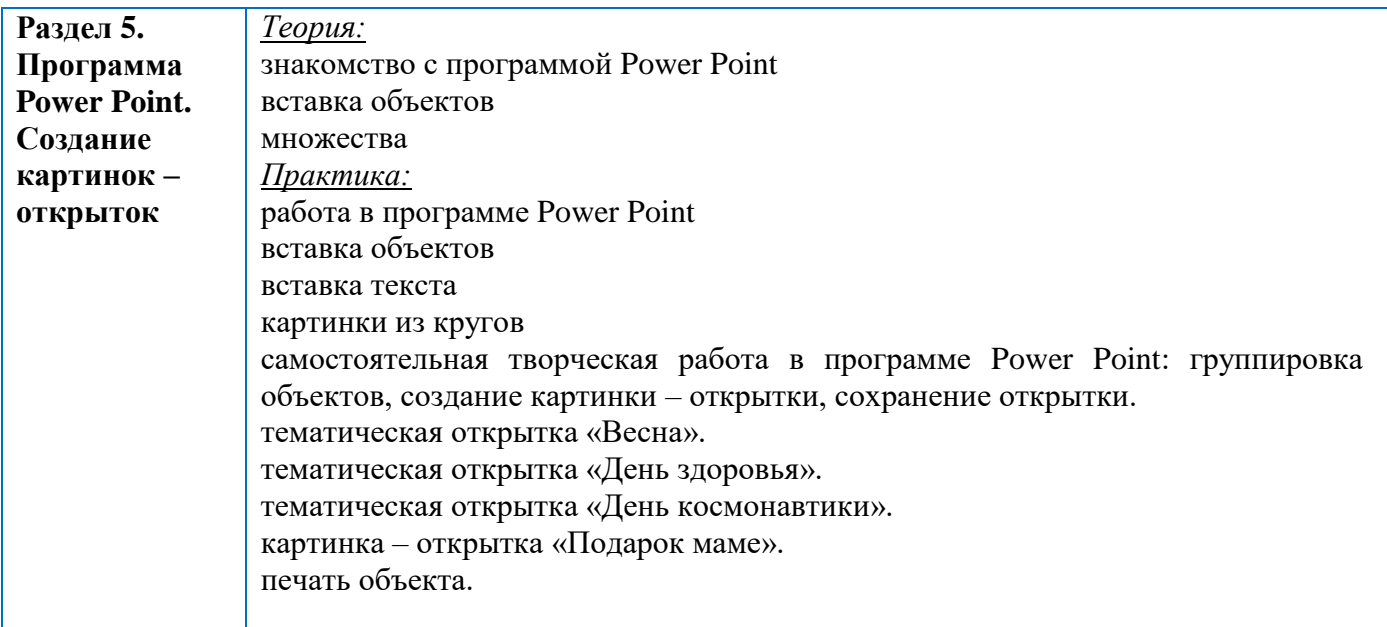

## *Календарно-тематическое планирование (по текущему году), группа 1.*

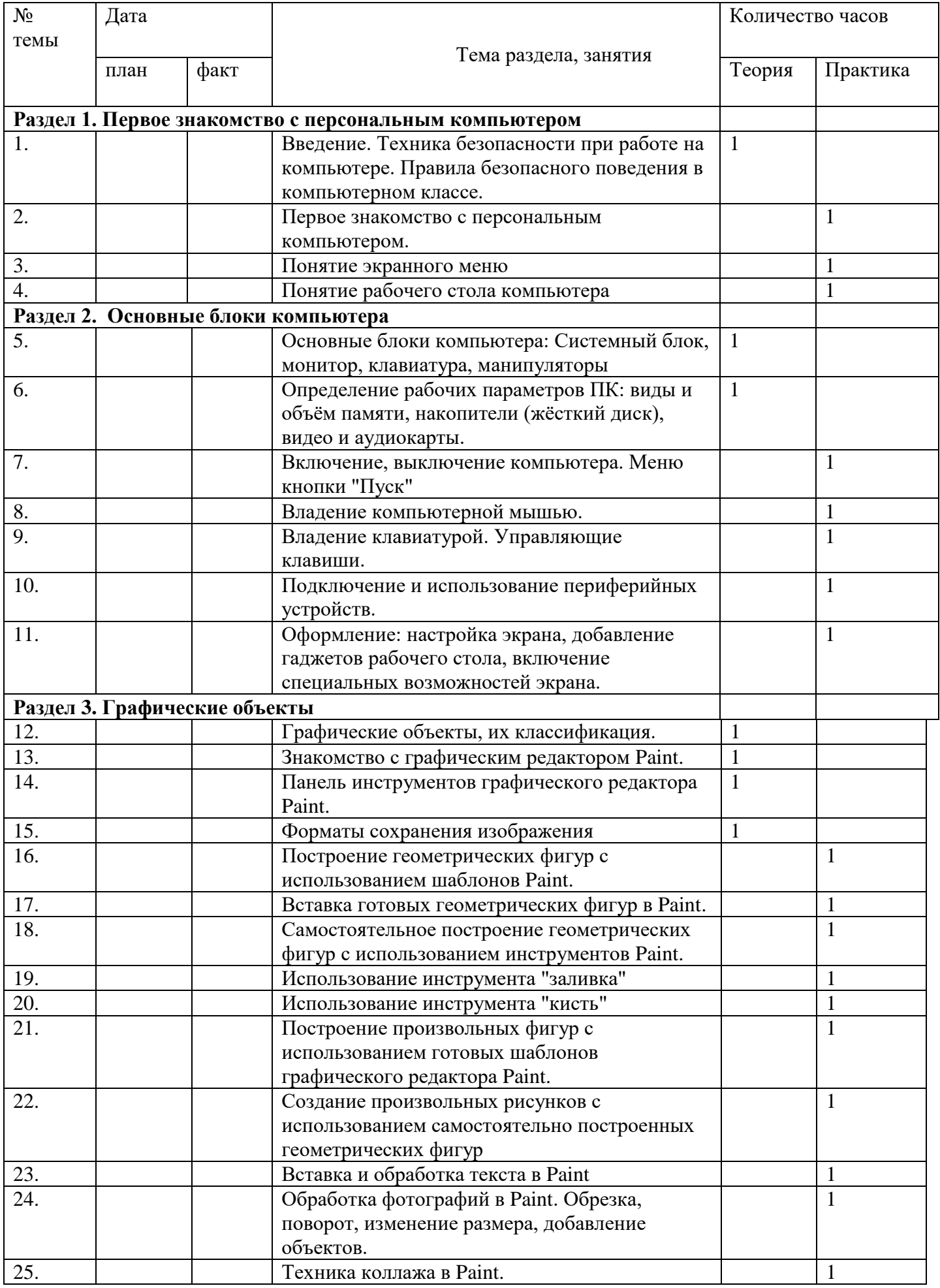

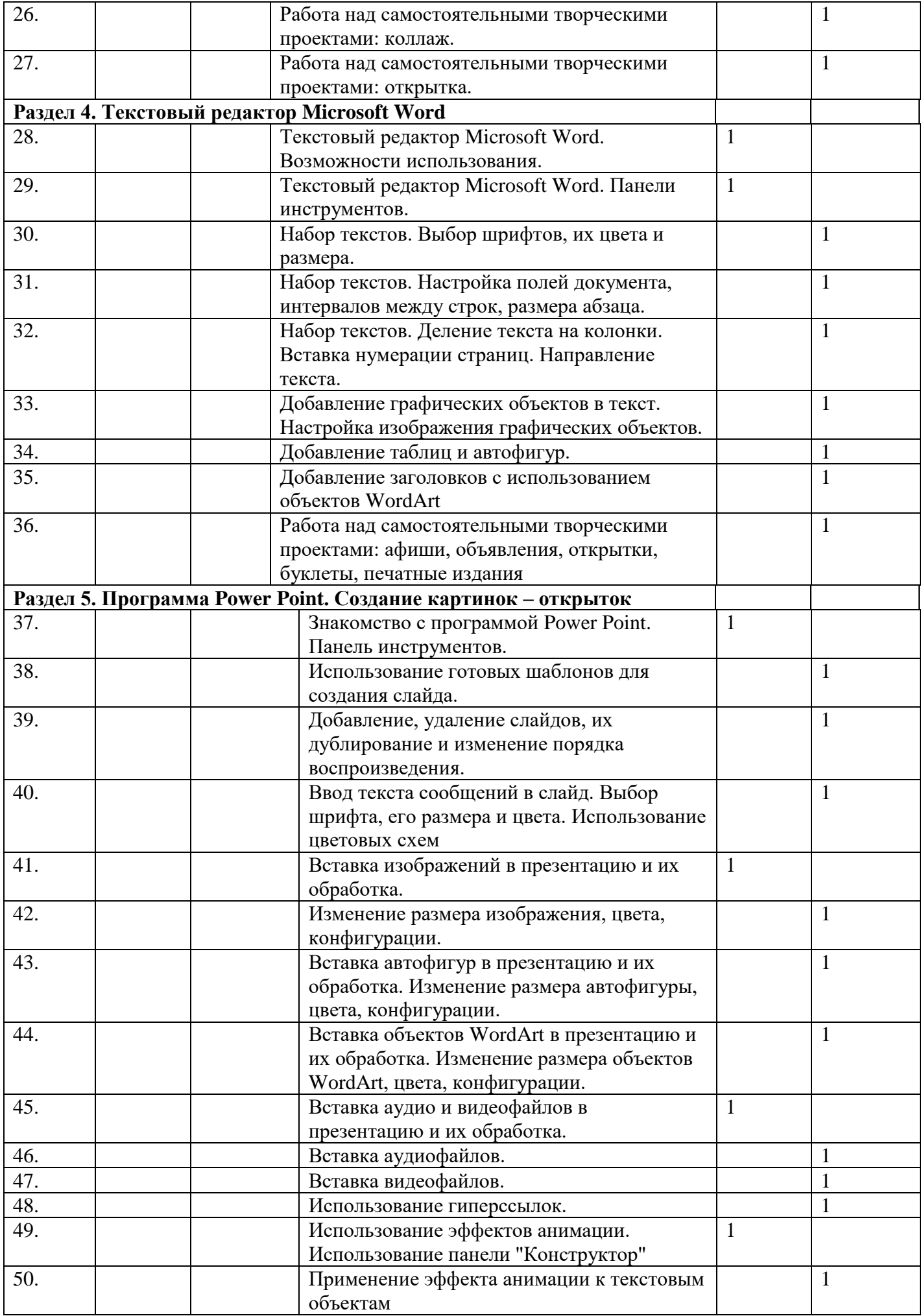

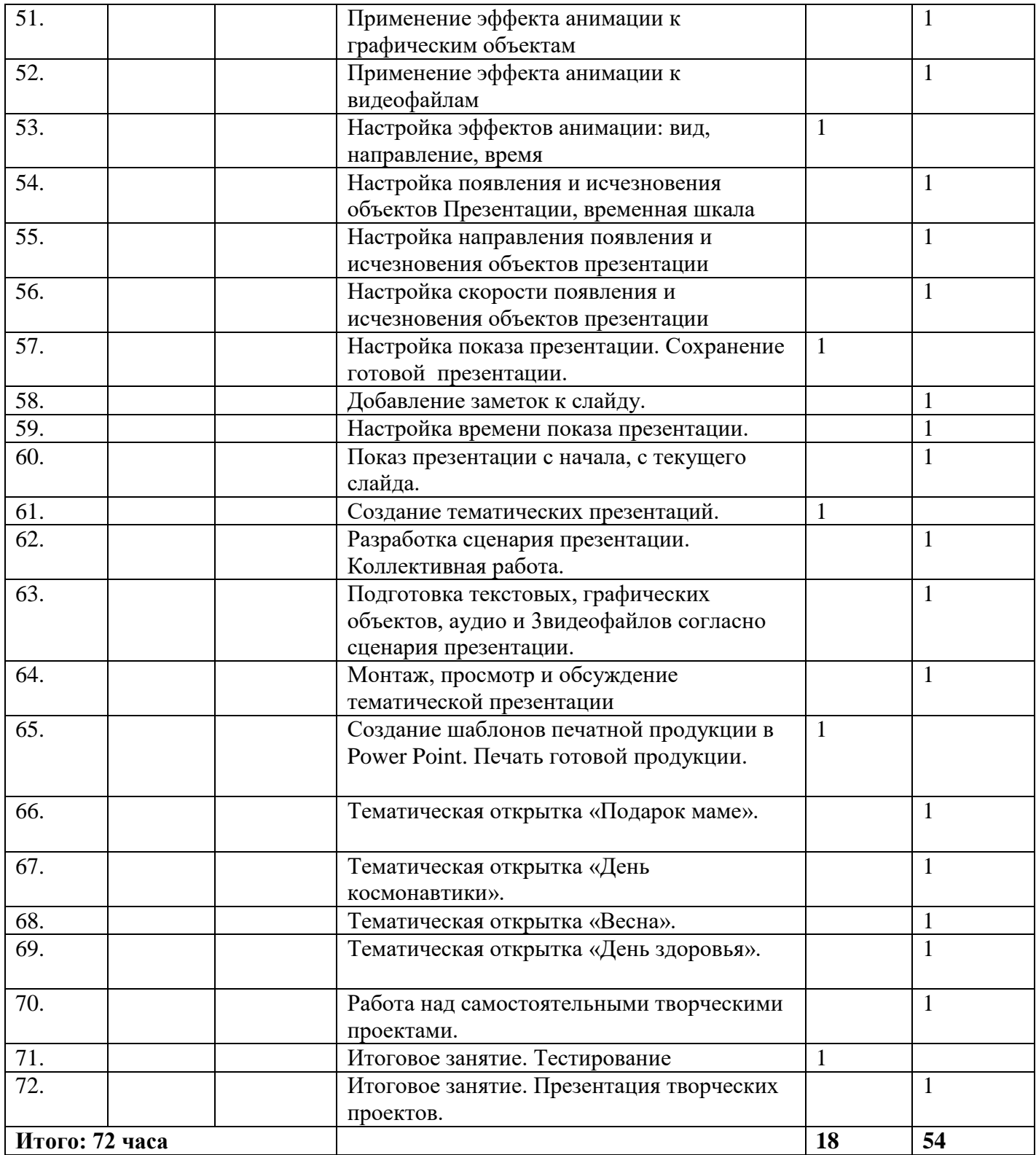

## *Календарно-тематическое планирование (по текущему году), группа 2.*

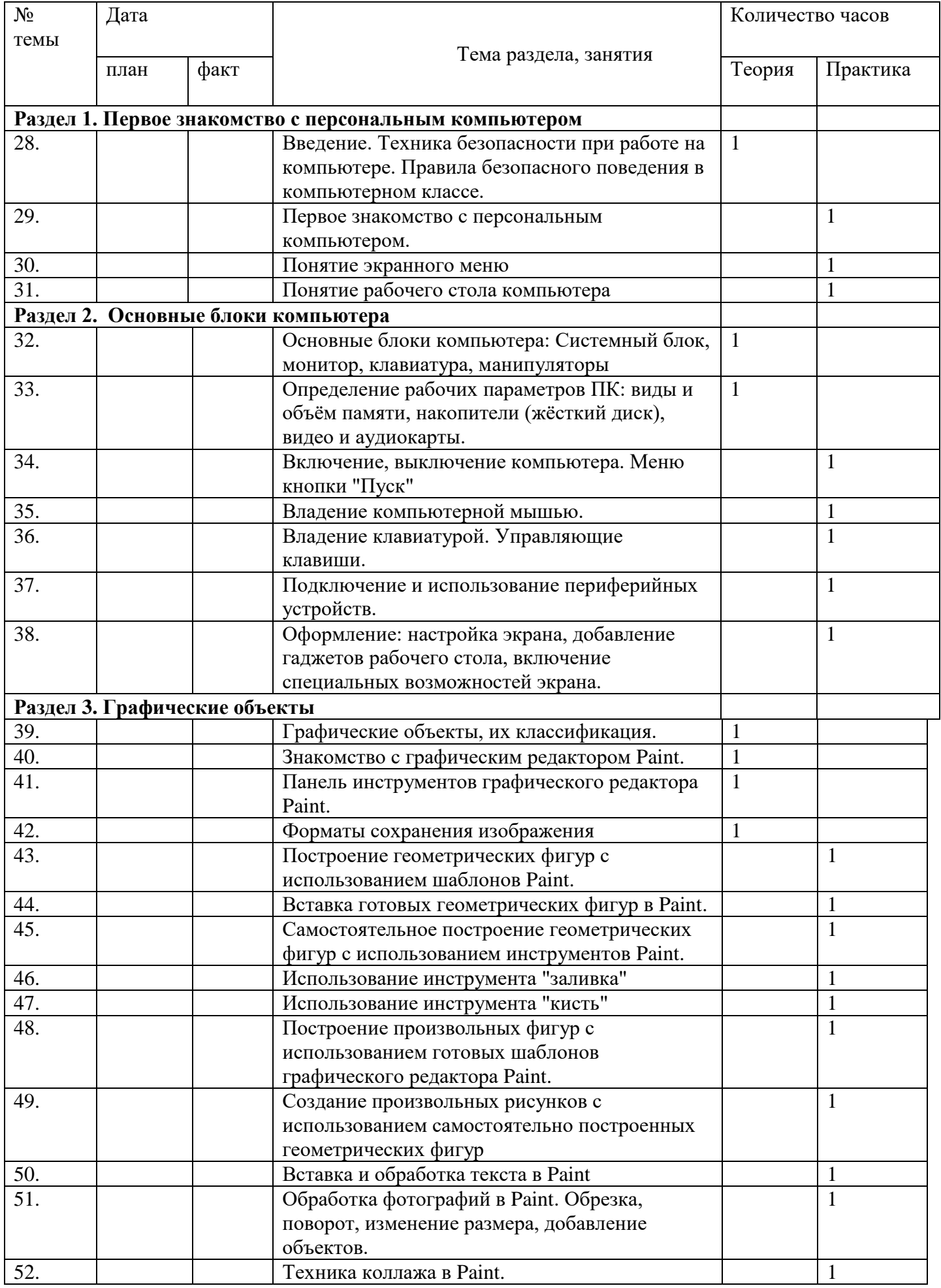

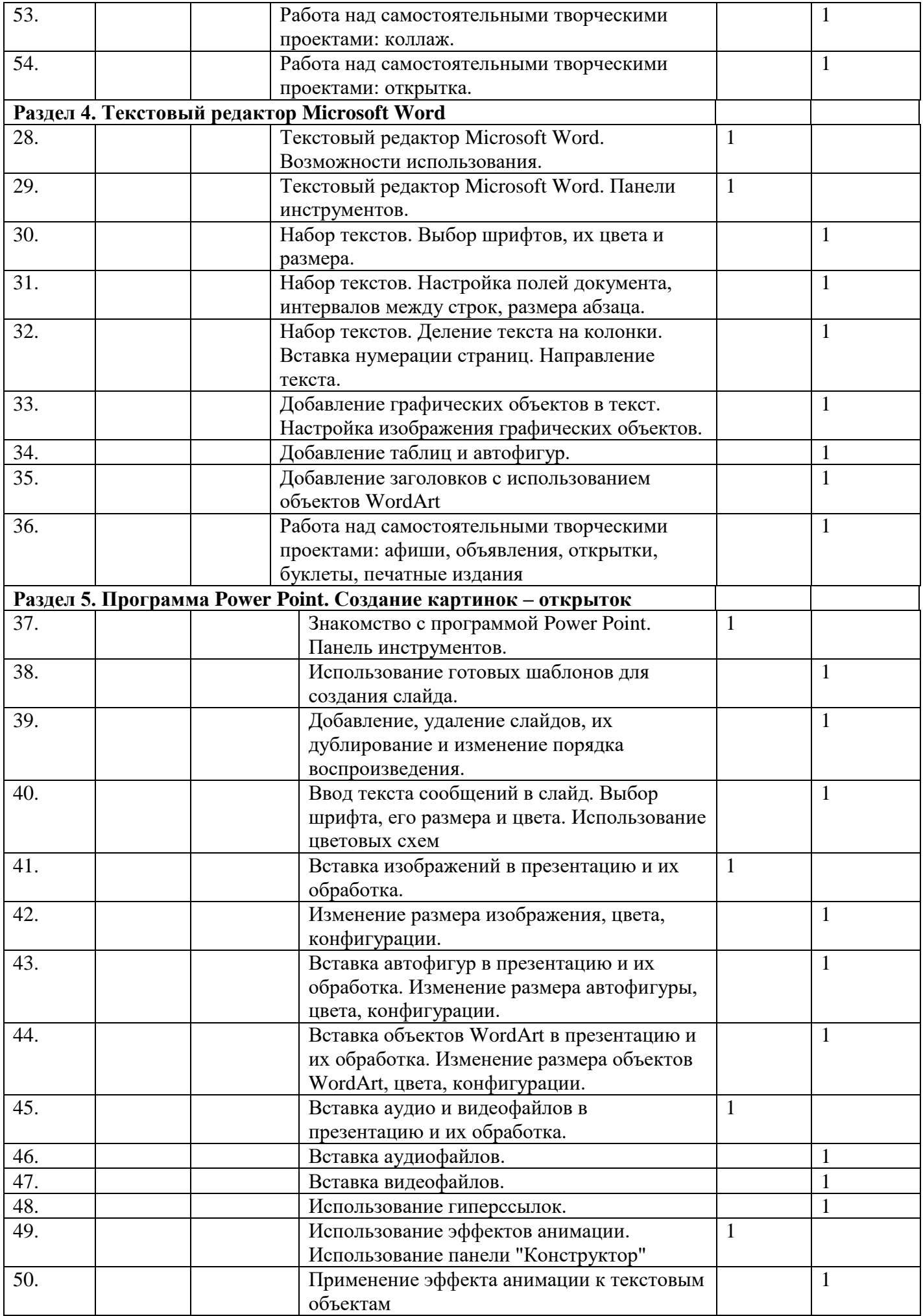

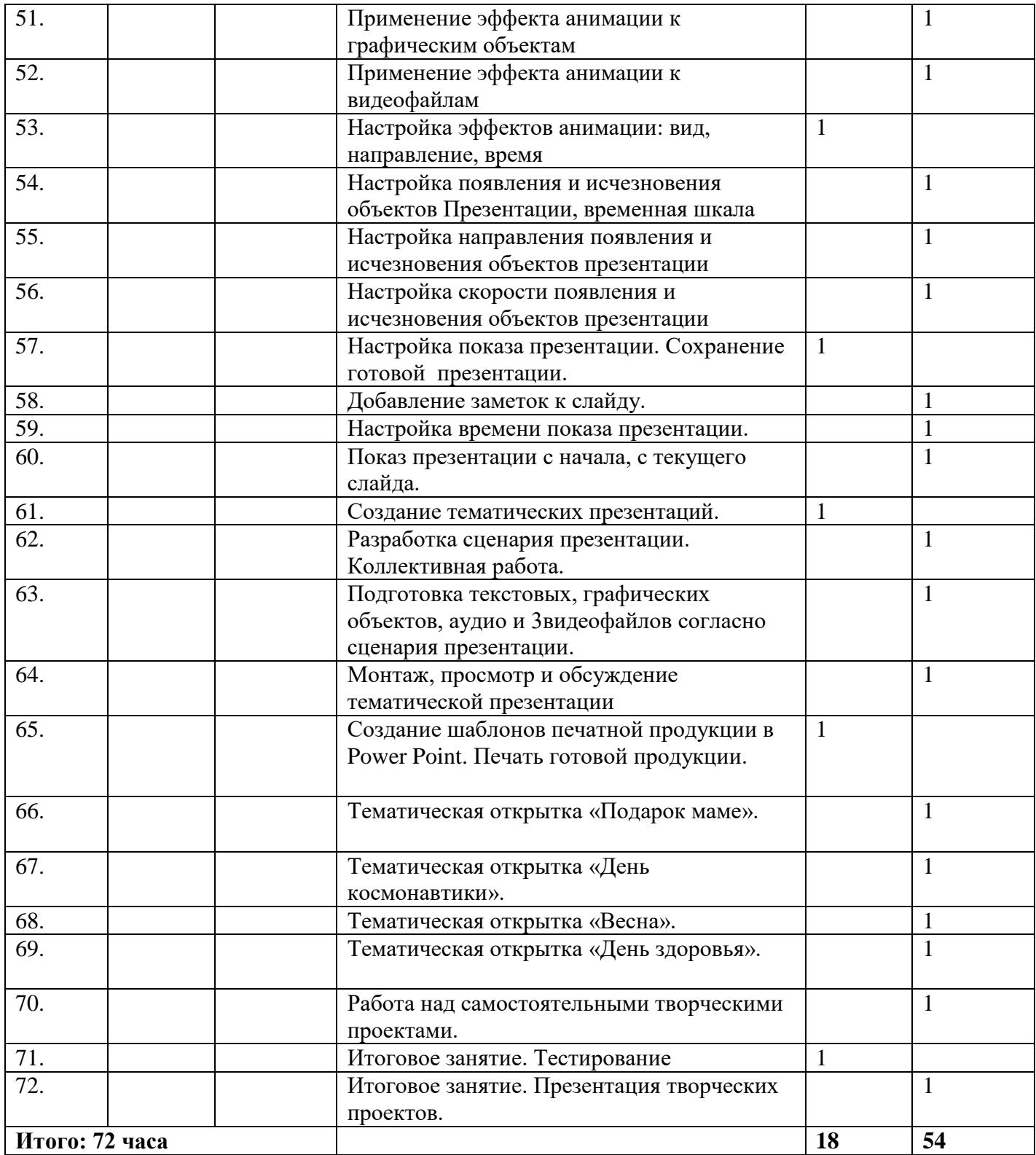